## **melalui Mobile Application Asuransi Sinar Mas Online**

## PANDUAN PEMBELIAN ASURANSI SIMAS Mobil

## **PT Asuransi Sinar Mas**

Plaza Simas, Jl. KH. Fachrudin No.18, Jakarta 10250 24 Hour Customer Care (021) 235 67 888 / 5050 7888 info@sinarmas.co.id | www.sinarmas.co.id | WhatsApp 021 8060 0691 **PT Asuransi Sinar Mas Berizin dan Diawasi oleh Otoritas Jasa keuangan**

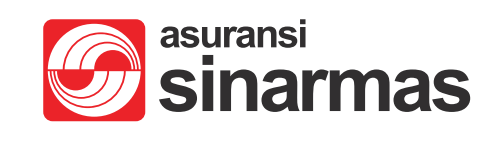

Download Aplikasi Asuransi Sinar Mas Online dan Manfaatkan Kemudahannya. Jangan Cemas Ada Simas

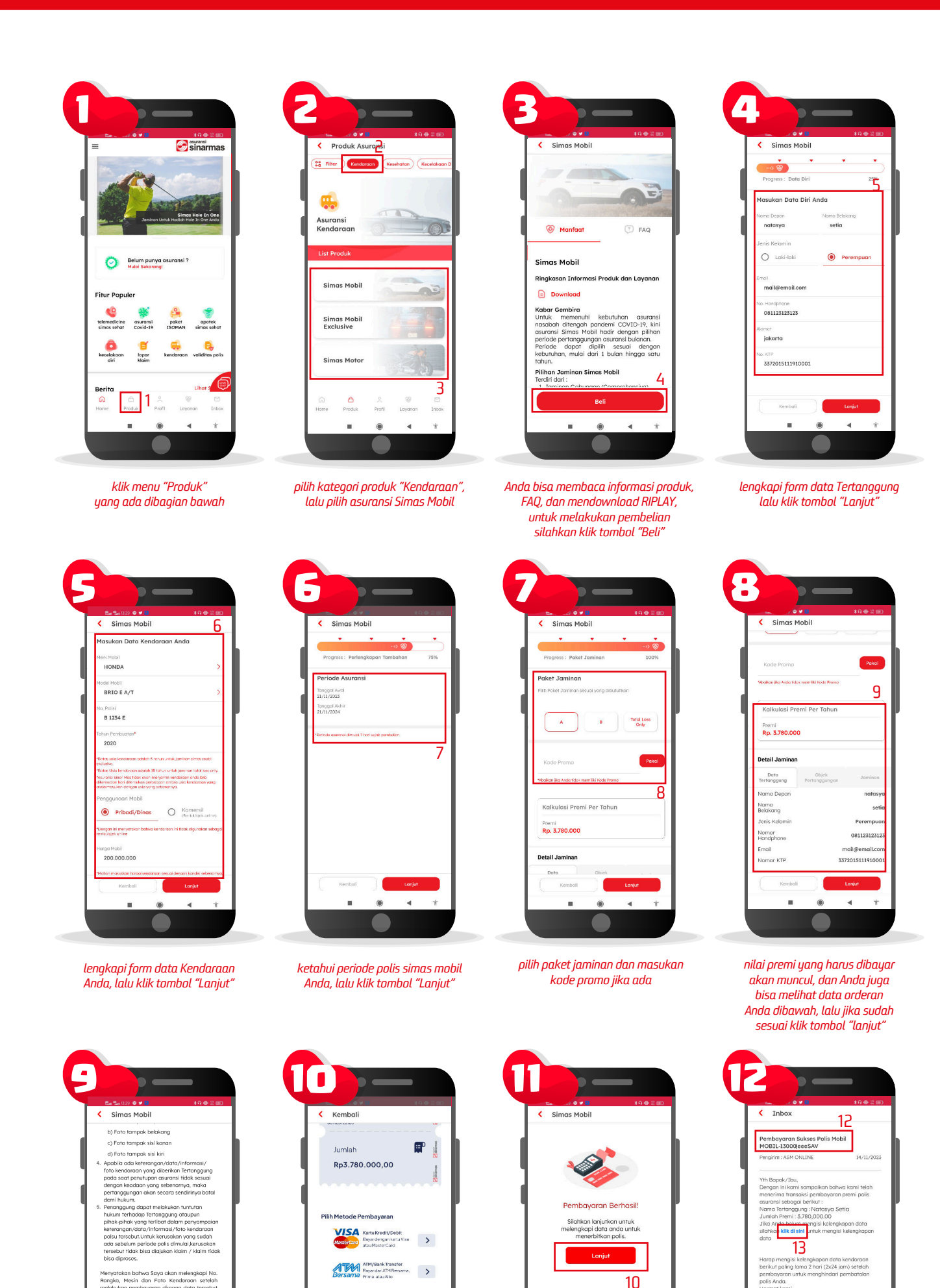

Anda juga dapat menemukan info pembelian Anda pada menu "Inbox"

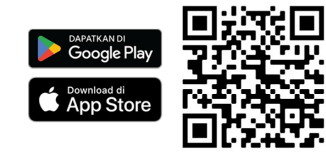

polis asuransi simas mobil Anda sudah terbit, silahkan klik tombol "Download" untuk mendownload polis Anda

lengkapi form kelengkapan data kendaraan Anda, lalu klik tombol "Lanjut"

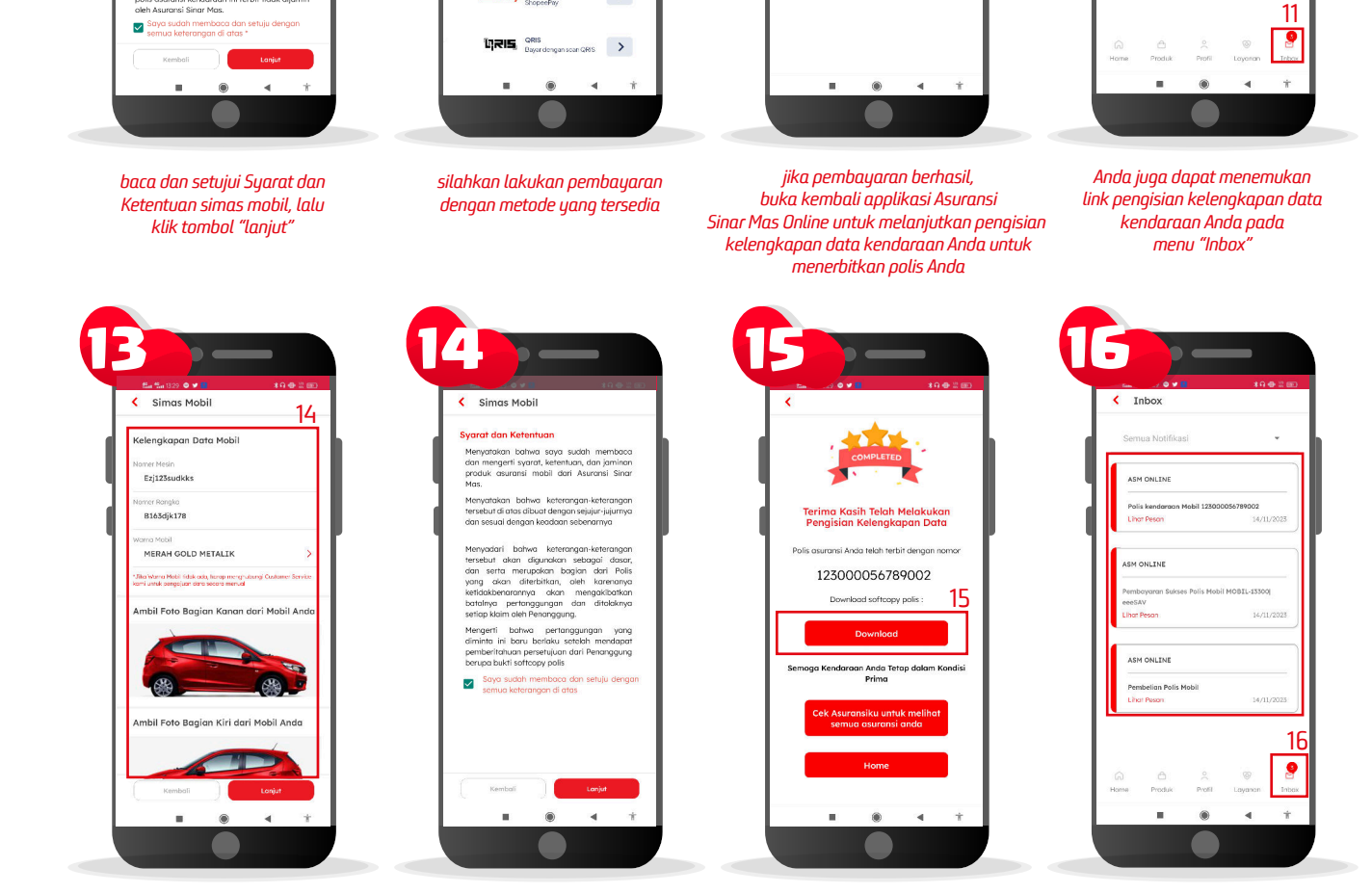

 $\rightarrow$  $\rightarrow$ 

baca dan setujui Syarat dan Ketentuan form kelengkapan data kendaraan simas mobil, lalu klik tombol "lanjut"